Дмитрий Дзема

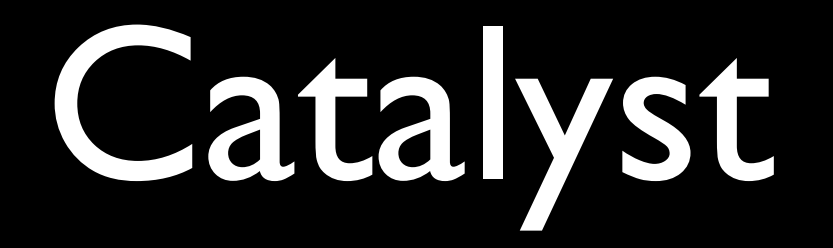

#### Features

- MVC
- Независимость от web-сервера
- «Красивые» URL
- Понятие «пользователь» на уровне фреймворка
- Помощь <sup>в</sup> разработке приложения
- Гибкость

## MVC

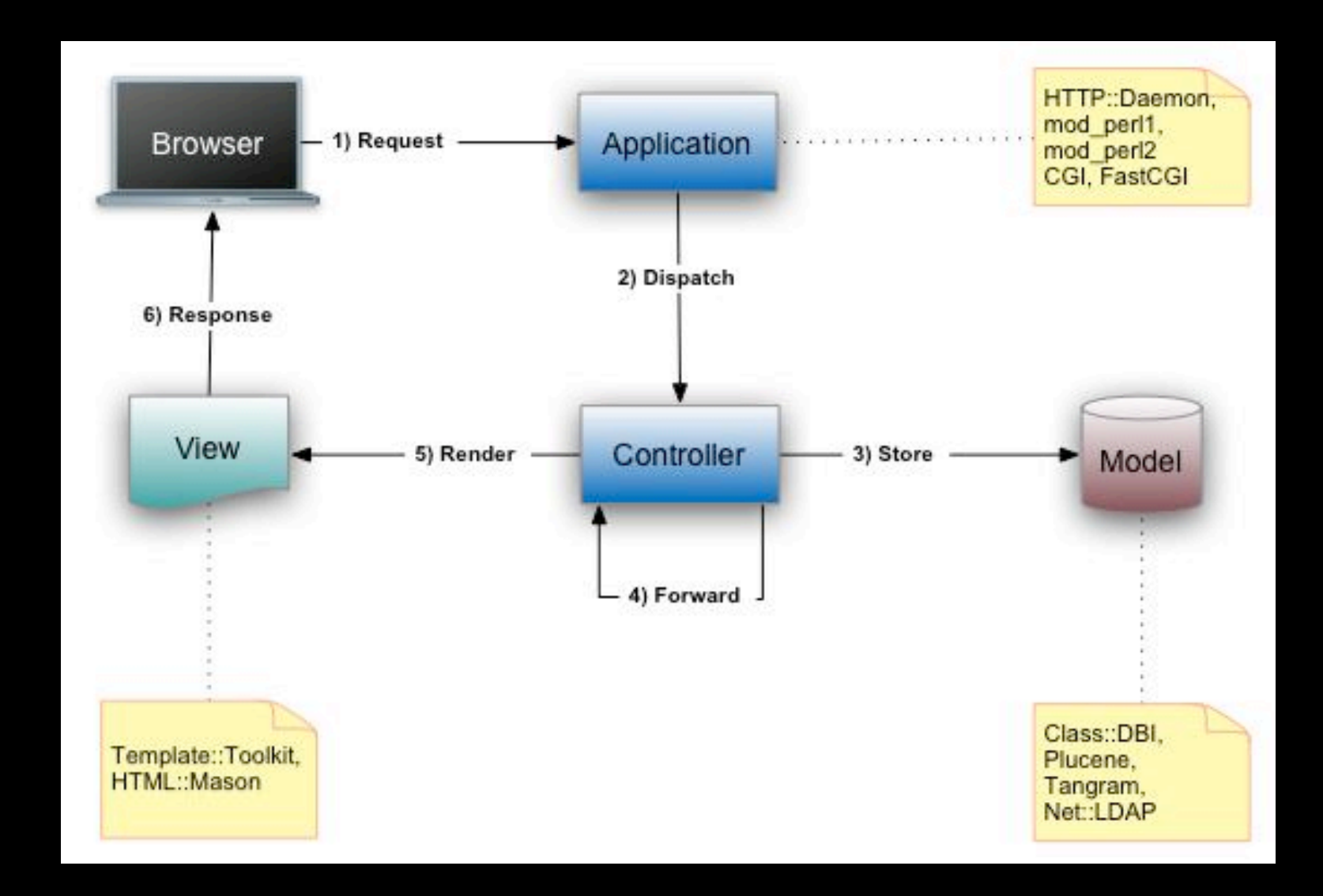

## MVC: Model

- DBIx::Class
- Class::DBI
- Net::LDAP
- DBI
- Что угодно

### MVC:View

- Template Toolkit
- Mason
- HTML::Template

## MVC: Controller

#### Controller  $==$  Catalyst  $\# => 1$

- Вызывает метод, разбирая URL
- Добывает инфу о юзвере

## Catalyst::Plugin

- Изменение обработки запроса
	- Session
	- Authentication
	- Authorization

## Установка

- Разработка
	- Catalyst::Runtime
	- Catalyst::Devel
	- Доставляем, что хотим
- Deploy
	- perl MakeFile.pl в корне приложения
	- make install deps

## Поехали!

dzema\$ catalyst.pl TestProject created "TestProject" created "TestProject/script" created "TestProject/lib" created "TestProject/root" created "TestProject/root/static" created "TestProject/root/static/images" created "TestProject/t"

created "TestProject/testproject.yml" created "TestProject/Makefile.PL" created "TestProject/script/testproject\_cgi.pl" created "TestProject/script/testproject\_fastcgi.pl" created "TestProject/script/testproject\_server.pl" created "TestProject/script/testproject\_test.pl" created "TestProject/script/testproject\_create.pl"

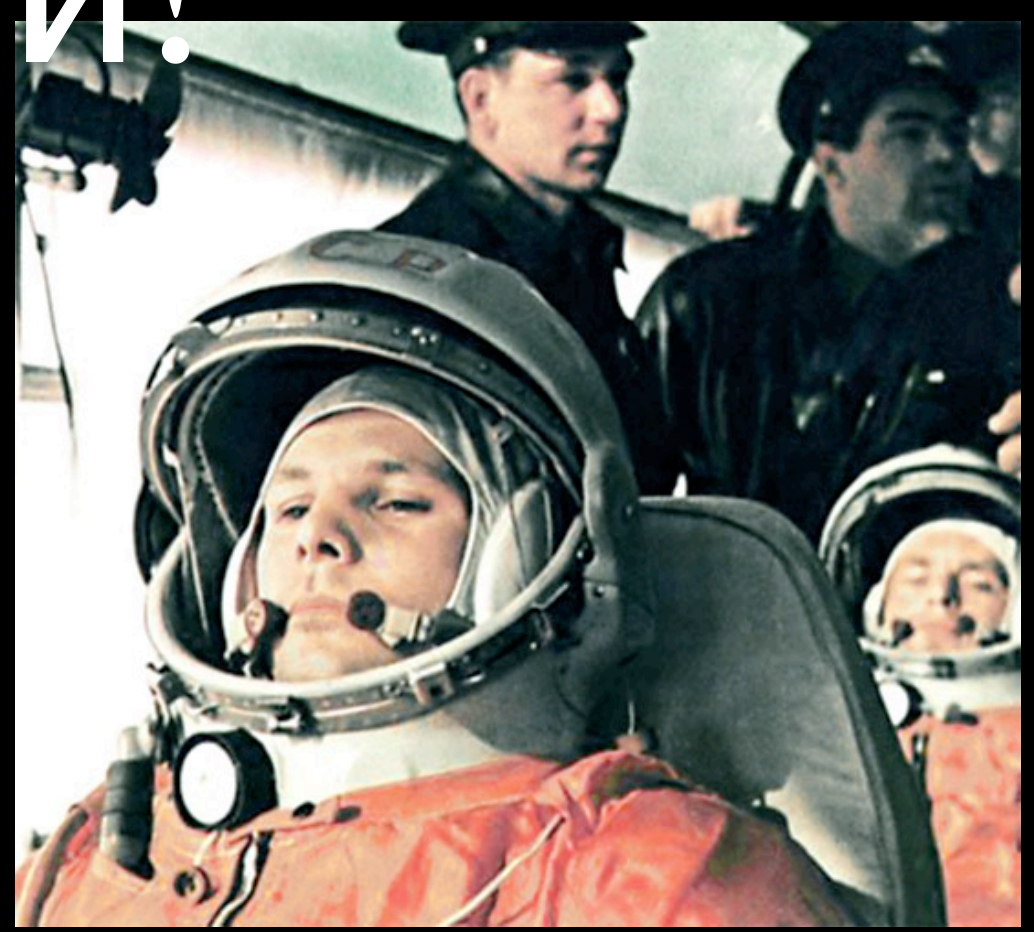

# Структура приложения

- Как модуль для CPAN
	- /lib код приложения
	- $/t$  тесты
- root
	- шаблоны, формы <sup>и</sup> <sup>т</sup>.д.
	- static/ картинки, стили и т.д.

## Контроллер

```
package TestProject::Controller::Root;
```

```
use strict;
use warnings;
use base 'Catalyst::Controller';
```

```
PACKAGE ->config->{namespace} = '';
sub default : Private {
   my ( $self, $c ) = @;
    # Hello World
    $c->response->body( $c->welcome_message );
}
sub end : ActionClass('RenderView') {}
```
1;

#### Actions

• sub default :Private { }

- когда нет нужного экшена
- sub delete\_car :Local { }
	- *I*delete car/\*
	- /cars/delete car/\* в TestProject::Controller::Cars

## Actions (2\_

- sub logout :Global { }
	- /logout/\* <sup>в</sup> любом модуле
- sub two  $\arg s$  :Path Args(2)  $\{ \}$
- /one/ $*$ / $*$ /two/ $*$ /three/123
- sub action  $\{ my (Sself, Sc, Qargs) = Q$ ;  $\}$

# Actions (3)

- sub end :Private  $\{\}$
- sub begin :Private {}

## Модели

#### •\$c->model('DBI')

## Тесты

```
use strict;
use warnings;
use Test::More tests => 2;
```

```
BEGIN { use ok 'Catalyst::Test', 'TestProject' }
```

```
ok( request('/')->is_success, 'Request should succeed' );
```
## Демонстрация

- Конфиг
- Плагины

## Ссылки

- [http://catalyst.perl.org/](http://catalyst.perl.org)
- [http://planet.catalystframework.org/](http://planet.catalystframework.org)